#### **Tutorial: Stems a Different Way - Introducing 'oo' in 'ooRexx**

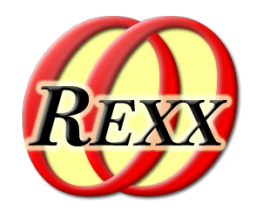

The 2024 International Rexx Symposium Brisbane, Queensland, Australia March  $3^{\text{rd}}$  – March  $6^{\text{th}}$  2024

© 2024 Rony G. Flatscher (Rony.Flatscher@wu.ac.at, http://www.ronyRexx.net) Wirtschaftsuniversität Wien, Austria (http://www.wu.ac.at)

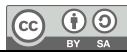

 $\bigcap$ 

 $\bigcap$ 

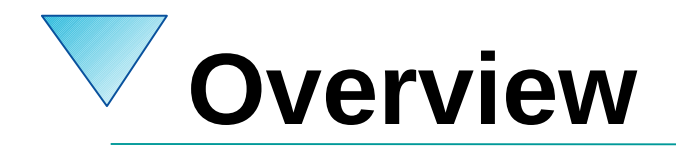

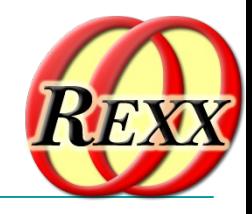

- Data type, abstract data type
	- REXX: strings, stem variables ("stems")
	- ooRexx in addition: Classes, Attributes, Methods
- Collecting values
	- REXX (and ooRexx): "Stem arrays"
	- ooRexx: *real* arrays
- Roundup

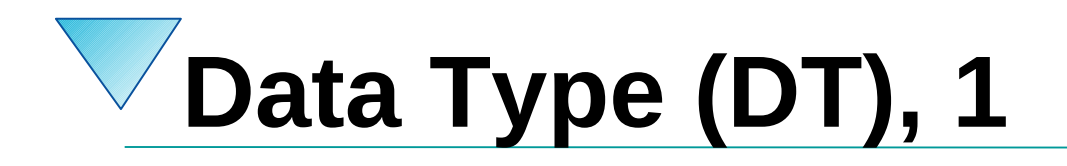

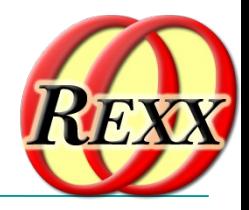

- Data type
	- Defines set of valid values
	- Defines operations with those values (e.g. addition, concatenation)
	- Example 1
		- Data type Birthday
			- Defined values consist of a combination of
				- A valid date attribute and a valid time attribute
			- Defined operations
				- Set, query and change its date and time attributes

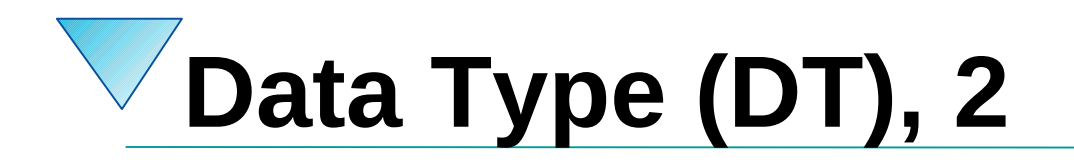

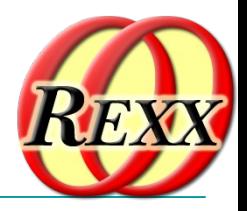

- Example 2
	- Data type Person
		- Defined values consist of a combination of
			- firstName, lastName, salary attributes
		- Defined operations
			- Set, query and change its firstName, lastName, salary attributes
			- increaseSalary

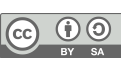

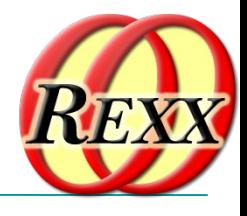

#### **Data Type (DT), 3 REXX-Problems**

- No means to *explicitly* define *data structures*
- No means to *explicitly* define *operations* restricted to certain data types
- *Data structures* can be mimicked with
	- Strings
	- Stem variables

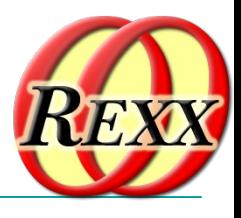

### **Data Type (DT), 4 REXX, Possible Solution, 1**

- Encode a data structure in a string
	- E.g. for the data type Birthday

"2005-09-01 16:00"

"2008-02-29 19:19"

— E.g. for the data type Person

"Albert Einstein 45000" "Vera WithAnyName 25000"

- Processing possible *only* if *everyone* knows
	- Number and sequence of encoded fields/attributes
	- Where the fields/attributes start and end

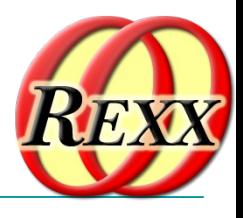

### **Data Type (DT), 5 REXX, Possible Solution, 2**

- Represent a data structure with a stem variable
	- E.g. for the data type Birthday

birthday.0date="2005-09-01"; birthday.0time="16:00" birthday.0date="2008-02-29"; birthday.0time="19:19"

- E.g. using a "stem-array" for data type Person person.1.firstname="Albert"; person.1.lastname="Einstein"; person.1.salary="45000" person.2.firstname="Vera"; person.2.lastname="WithAnyName"; person.2.salary=25000
- Processing possible if name of fields/attributes is known!

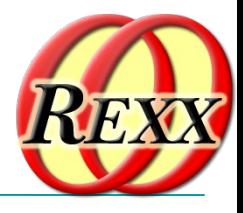

### **Data Type (DT), 6 REXX, Considerations**

- DT-Structure
	- Encoding as strings or in stems
		- Crook, as implementation dependent!
		- Error-prone!
- DT-Operations
	- No means to define operations restricted to data types!
- No means to hide values/instances of data types from the programmer in order to shelter them from programming errors!
	- *Everyone* must know implementation (encoding) details!

# **Abstract Data Type (ADT), 1**

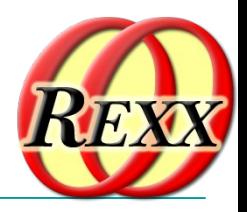

- Abstract Data type (ADT)
	- *Schema* for implementing data types
		- Definition of *attributes*
			- Yields the data structure
		- Definition of *operations* ("methods")
			- Yields the *behaviour*
	- *Schema* must be implemented
		- REXX is *not designed* for it, hence not suitable!
		- ooRexx is an object-oriented language and *hence predestined !* :-)

# **Abstract Data Type (ADT), 2**

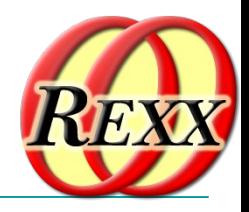

- Implement any ADT in ooRexx with *directives*
	- ::CLASS name
		- ::ATTRIBUTE name
		- ::METHOD name

Hint: Rexx method routines are able to directly access attributes of its class by using as their first instruction the EXPOSE keyword instruction listing the attributes

- "Instances" ("objects", "values")
	- Distinct to any other instance/object/value
	- Possess all the same structure and behaviour

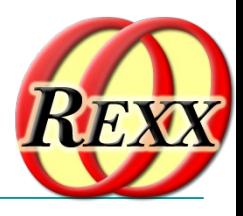

## **Abstract Data Type (ADT), 3 Implementing ADT "Birthday", 1**

*/\* an ooRexx program that implements an ADT! \*/*

*::CLASS BirthDay /\* name of the structure/class \*/*

- *::ATTRIBUTE date*
- *::ATTRIBUTE time*

...

- Creating values/instances/objects
	- Simply send the message NEW to the Rexx-Class named .Birthday
	- Message operator is the tilde  $(\sim)$ , hence e.g.

bd1=*.Birthday*~new */\* create a value \*/ bd2=.Birthday*~new */\* create another value \*/*

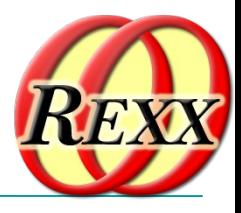

#### **Abstract Data Type (ADT), 4 Implementing ADT "Birthday", 2**

```
/* an ooRexx program that implements an ADT! */
bd1=.BirthDay~new
bd1~date="2005-09-01"
bd1~time ="16:00"
bd2=.BirthDay~new
bd2~date="2008-02-29"
bd2~time ="19:19"
say "BirthDay 1:" bd1~date bd1~time
say "BirthDay 2:" bd2~date bd2~time
::CLASS BirthDay /* name of the structure/class */
::ATTRIBUTE date
::ATTRIBUTE time
Output:
BirthDay 1: 2005-09-01 16:00
BirthDay 2: 2008-02-29 19:19
```
#### **Excursus: Scopes, 1 REXX**

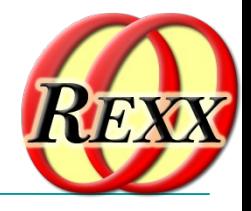

- **Scopes** 
	- Determine the visibility of variables, attributes, routines and classes
- REXX-Scopes
	- *Standard-Scope*
		- Labels and variables are visible throughout the program
	- *Procedure-Scope*
		- Variables of internal routines followed by the PROCEDURE keyword statement are locally visible only

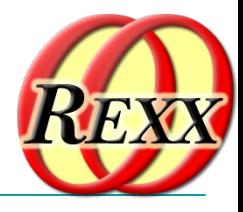

## **Excursus: Scopes, 2 ooRexx, 1**

- Additional ooREXX-Scopes
	- *Program-Scope*
		- All Routine-directives and Class-directives of a program are visible in the entire program
		- In addition all public routines and public classes defined in another program become visible and directly accessible after that program got invoked/required !

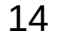

 $\left( \overline{cc}\right)$ 

 $\odot$ 

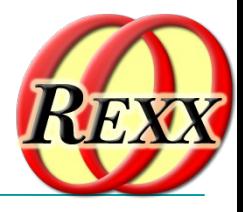

### **Excursus: Scopes, 3 ooRexx, 2**

- Additional ooREXX-Scopes
	- *Routine-Scope*
		- Managed as if it was a separate REXX-Programm
			- *Standard-Scope*
		- Can, therefore, include internal routines
			- *Procedure-Scope*
		- Can access all the routines and classes of the program (package) in which it gets defined
			- *Program-Scope*

15

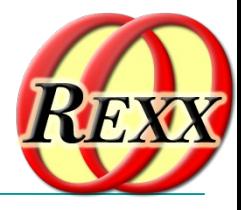

### **Excursus: Scopes, 4 ooRexx, 3**

- Additional ooREXX-Scopes
	- *Method-Scope*
		- Like *Routine-Scope*
		- In addition
			- Direct access to attributes of its class possible
				- First instruction must be the EXPOSE-keyword instruction with blank delimited attribute names

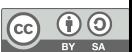

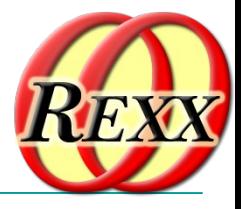

#### **Excursus: Scopes, 5 Overview**

- REXX and ooRexx
	- *Standard-scope*: labels, variables
	- *Procedure-scope*: local variables
- ooRexx
	- *Programm-scope*: routines, classes
	- *Routine-scope*
		- Like a separate program
		- Scopes: *Standard*, *Procedure*, *Program*
	- *Method-Scope*
		- Like *Routine-Scope*
		- Additionally: EXPOSE allows direct access to attributes of the class

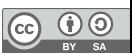

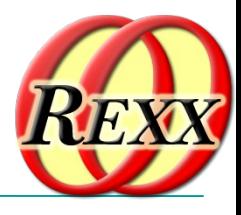

#### **Abstract Data Type (ADT), 5 Implementing ADT "Person", 1**

```
p1=.person~new /* create an instance/value/object */
p1~firstName ="Albert"
p1~lastName="Einstein"
p1~salary =45000
p2=.person~new /* create an instance/value/object */
p2~firstName ="Vera"
p2~lastName="WithAnyName"
p2~salary =25000
say "Person 1: " p1~firstName p1~lastName p1~salary
say "Person 2: " p2~firstName p2~lastName p2~salary
say "sum of salaries:" p1~salary + p2~salary
::CLASS Person /* name of the structure/class */
::ATTRIBUTE firstName
::ATTRIBUTE lastName
::ATTRIBUTE salary
```
#### Output:

Person 1: Albert Einstein 45000 Person 2: Vera WithAnyName 25000 sum of salaries: 70000

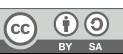

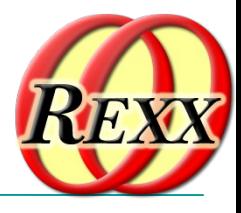

#### **Abstract Data Type (ADT), 6 Implementing ADT "Person", 2**

```
p1=.person~new /* create an instance/value/object */
 p1~firstName ="Albert"
p1~lastName="Einstein"
p1 \simsalary =45000
p2=.person~new /* create an instance/value/object */
p2~firstName ="Vera"
 p2~lastName="WithAnyName"
p2 \simsalary =25000
 say "Person 1: " p1~firstName p1~lastName p1~salary
say "Person 2: " p2~firstName p2~lastName p2~salary
p1~increaseSalary(10000) /* increase salary */
 say "Person 1: ->" p1~firstName p1~lastName p1~salary
 say "sum of salaries: ->" p1~salary + p2~salary
 ::CLASS Person /* name of the structure/class */
 ::ATTRIBUTE firstName
 ::ATTRIBUTE lastName
 ::ATTRIBUTE salary
 ::METHOD increaseSalary /* increaseSalary method */
  EXPOSE salary /* access "salary" attribute directly */
 USE ARG increaseBy * fetch increase amount * /
   salary=salary+increaseBy /* add and save result in attribute */
 Output:
```

```
Person 1: Albert Einstein 45000
Person 2: Vera WithAnyName 25000
Person 1: -> Albert Einstein 55000
sum of salaries: -> 80000
```
19

 $\widehat{cc}$ 

 $\odot$ 

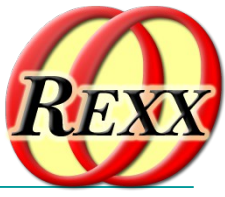

### **Fun with Methods: INIT, 1 Creating Objects/Instances/Values**

- Objects/instances/values
	- Can be simply created by sending the message NEW to the class which will return a newly created object
- If a method INIT exists in the class then it will be invoked from the NEW method
	- If one supplies arguments to the NEW-message, then they will be forwarded to INIT in the same order!
	- The INIT-method carries also the name "constructor method" or short: "constructor"

 $\odot$ 

### **Fun with Methods: INIT, 2 Creating Objects/Instances/Values**

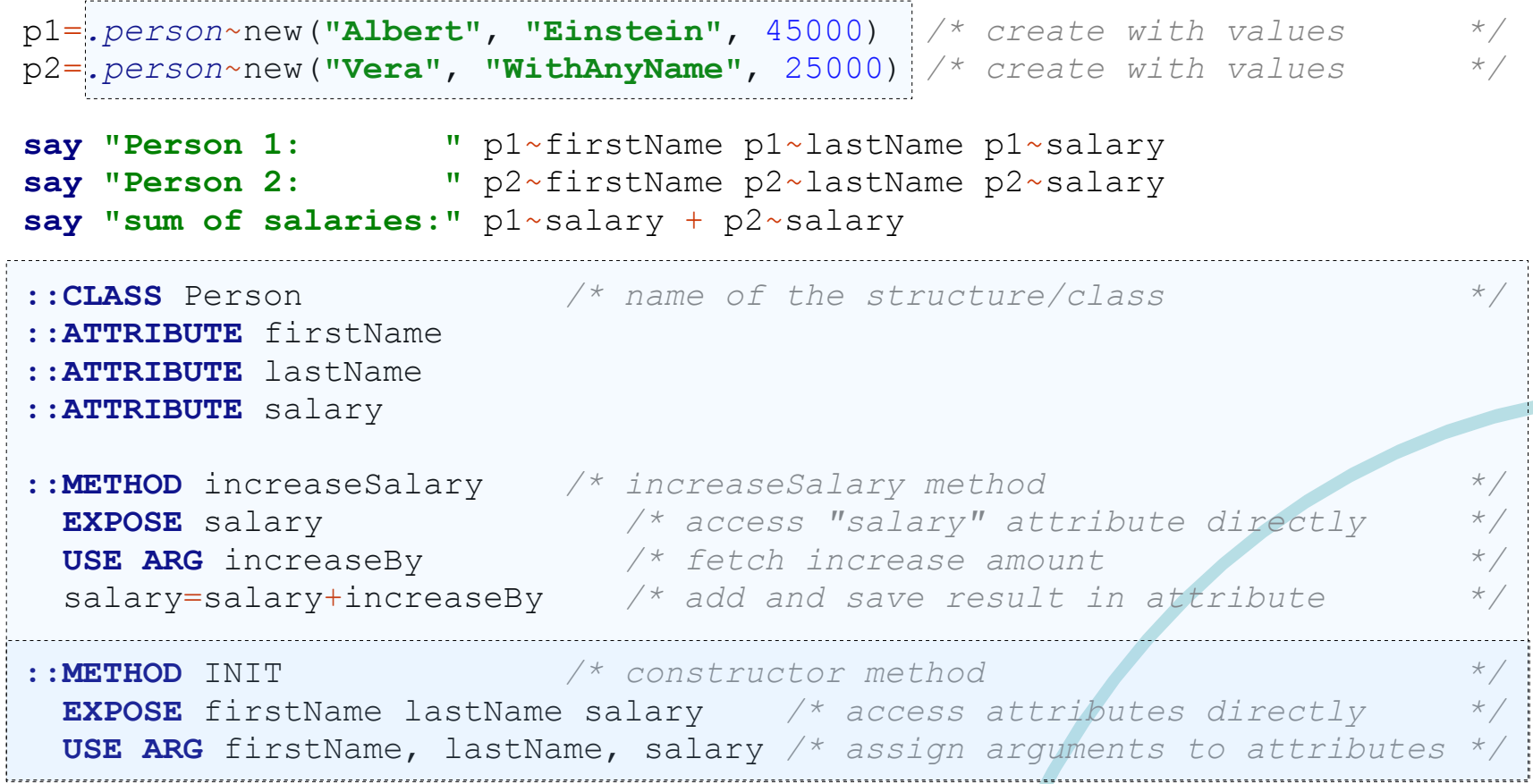

#### Output:

Person 1: Albert Einstein 45000 Person 2: Vera WithAnyName 25000 sum of salaries: 70000

 $\sqrt{c}$ 

 $\overline{0}$ 

#### **Fun with Methods: UNINIT, 1 Destroying Objects/Instances/Values**

- Objects/instances/values
	- If values are not referenced anymore then the "garbage collector" destroys them
- If a method with the name UNINIT exists in a class, then the garbage collector will invoke it right before destroying the value
	- E.g. useful to release global locks, writing logs etc.
	- The UNINIT-method is also known as the "destructor method" or short: "destructor"

 $(c)$ 

 $\odot$ 

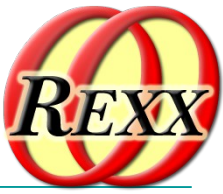

 $\odot$ 

#### **Fun with Methods: UNINIT, 2 Destroying Objects/Instances/Values**

```
p1=.person~new("Albert", "Einstein", 45000) /* create with values */
p2=.person~new("Vera", "WithAnyName", 25000) /* create with values */
say "Person 1: " p1~firstName p1~lastName p1~salary
say "Person 2: " p2~firstName p2~lastName p2~salary
say "sum of salaries:" p1~salary + p2~salary
drop p2; drop p1call sysSleep 5 /* sleep five seconds */
say "end of main program!"
::CLASS Person /* name of the structure/class */
::ATTRIBUTE firstName
::ATTRIBUTE lastName
::ATTRIBUTE salary
::METHOD increaseSalary /* increaseSalary method */
 EXPOSE salary /* access "salary" attribute directly */
USE ARG increaseBy \frac{1}{2} /* fetch increase amount */
   salary=salary+increaseBy /* add and save result in attribute */
::METHOD INIT /* constructor method */
   EXPOSE firstName lastName salary /* access attributes directly */
   USE ARG firstName, lastName, salary /* assign arguments to attributes */
::METHOD UNINIT /* destructor method */
   EXPOSE firstName lastName salary /* access attributes directly */
   say 'Object <'firstName lastName salary'> about to be destroyed...'
 Output (maybe):
 Person 1: Albert Einstein 45000
 Person 2: Vera WithAnyName 25000
 sum of salaries: 70000
 end of main program!
                                                                                         23
 Object <Vera WithAnyName 25000> about to be destroyed...
 Object <Albert Einstein 45000> about to be destroyed...
                                                                                            (c<sub>c</sub>)
```
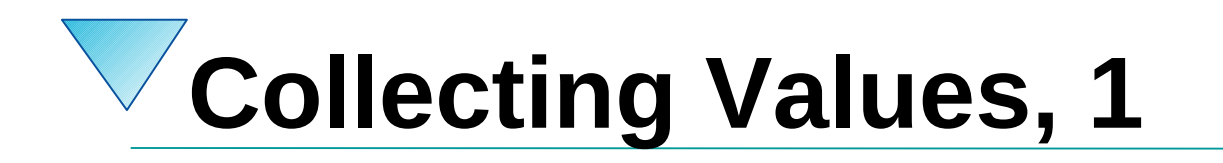

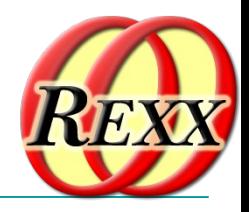

- "Stem-arrays"
	- Convention
		- Stem variable with the tail "0" contains the number of stored values starting with the tail "1"
	- Only possibility in REXX to collect and to process values in an array like manner
	- ooRexx allows for collecting any kind of values in such stem arrays

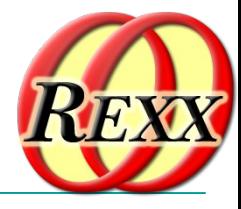

#### **Collecting Values, 2 "Stem-Arrays", 1**

```
person.1.firstName ="Albert"
person.1.lastName="Einstein"
person.1.slary =45000 /* <-- typical typing error! */
person.2.firstName ="Vera"
person.2.lastName="WithAnyName"
person.2.salary =25000
person.0=2
do i=1 to person.0 /* iterate over all persons */
   say "Person #" i":" person.i.firstName person.i.lastName person.i.salary
```
#### **end**

#### Output:

Person # 1: Albert Einstein PERSON.1.SALARY Person # 2: Vera WithAnyName 25000

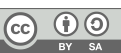

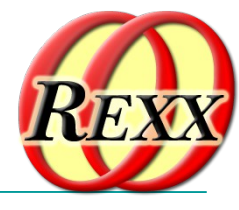

#### **Collecting Values, 3 "Stem-Arrays", 2**

```
person.1=.person~new("Albert", "Einstein", 45000)
person.2=.person~new("Vera", "WithAnyName", 25000)
person.0=2
do i=1 to person.0 /* iterate over all persons */
   say "Person #" i":" person.i~firstName person.i~lastName person.i~salary
end
::CLASS Person /* name of the structure/class */
::ATTRIBUTE firstName
::ATTRIBUTE lastName
::ATTRIBUTE salary
::METHOD INIT /* constructor method */
  EXPOSE firstName lastName salary /* access attributes directly */
  USE ARG firstName, lastName, salary /* assign arguments to attributes*/
```
#### Output:

Person # 1: Albert Einstein 45000 Person # 2: Vera WithAnyName 25000

 $(c<sub>c</sub>)$ 

 $\odot$ 

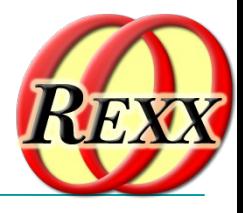

### **Collecting Values, 4 ooRexx**

- ooRexx has *real* arrays !
	- Simple to create
		- ooRexx 5.0 even allows creating them from a list
	- Easy to use and to iterate over the collection
		- E.g. DO...OVER
- Hint
	- ooRexx comes with many different kinds of classes/types that allow one to collect and process values!

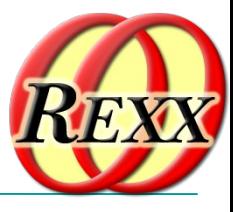

#### **Collecting Values, 5 ooRexx Has** *Real* **Arrays, 1**

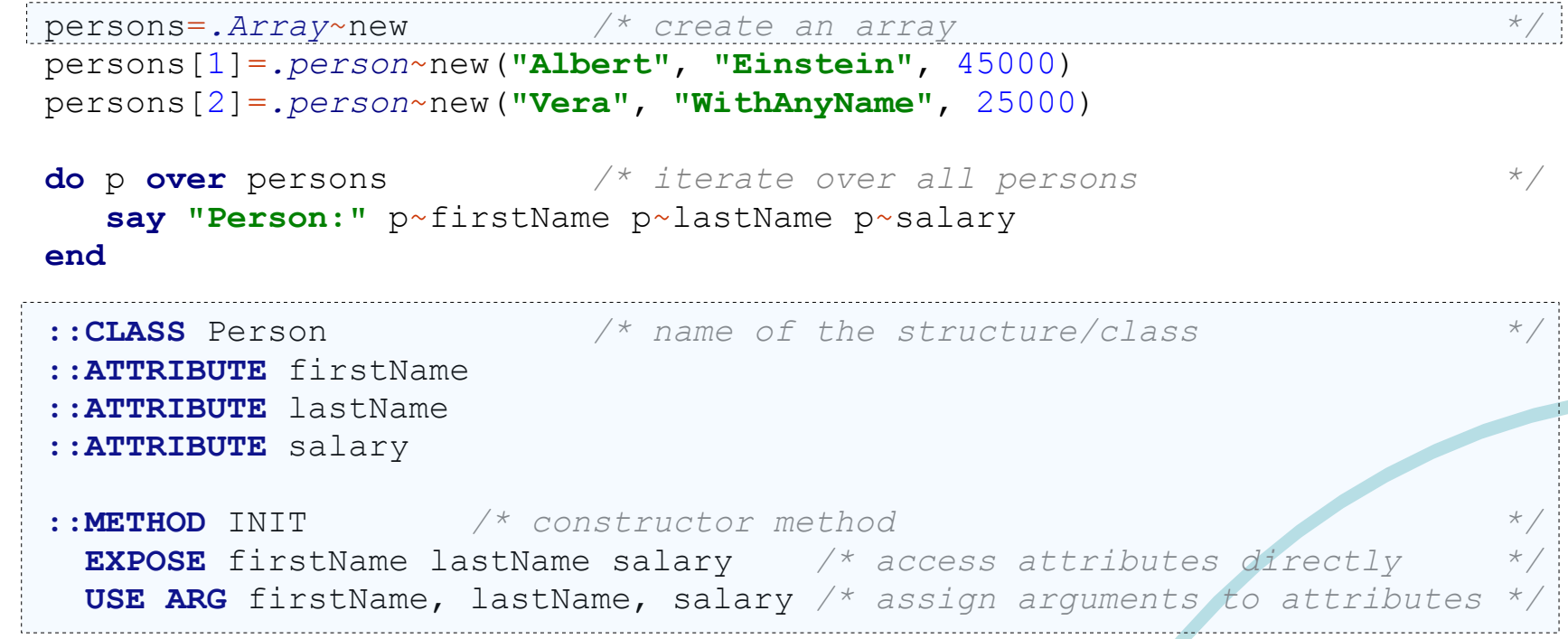

#### Output:

Person: Albert Einstein 45000 Person: Vera WithAnyName 25000

 $\overline{c}$ 

 $\overline{0}$ 

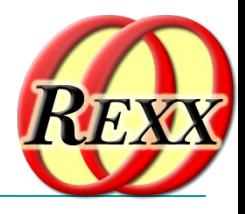

### **Collecting Values, 6 ooRexx**

- Arrays can be *sorted*! :)
	- Simply define a method named compareTo
		- Will receive the other value to compare to by the sort method defined in the Array class
		- Method must return the value
			- "1", if our value is regarded to be larger
			- "0", if both values are regarded to be the same
			- "-1", if other value is regarded to be larger

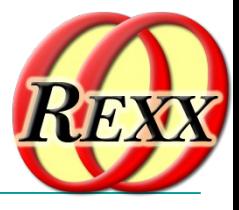

#### **Collecting Values, 7 ooRexx Has** *Real* **Arrays, 2**

```
persons=.Array~new /* create an array */
persons[1]=.person~new("Albert", "Einstein", 45000)
persons[2]=.person~new("Vera", "WithAnyName", 25000)
do p over persons~sort /* iterate over all persons in sorted order */
   say "Person:" p~firstName p~lastName p~salary
end
::CLASS Person /* name of the structure/class */
::ATTRIBUTE firstName
::ATTRIBUTE lastName
::ATTRIBUTE salary
::METHOD INIT /* constructor method */
  EXPOSE firstName lastName salary /* access attributes directly */
  USE ARG firstName, lastName, salary /* assign arguments to attributes*/
::METHOD compareTo /* comparison method for sorting */
 EXPOSE salary A^* access attribute directly
 use arg other f^* other person to compare to
 if other~salary<salary then return 1 /* our salary is greater
 if other~salary=salary then return 0 /* salaries are the same
  return -1 /* other salary is greater */
```
#### Output:

Person: Vera WithAnyName **25000** Person: Albert Einstein **45000**

30

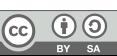

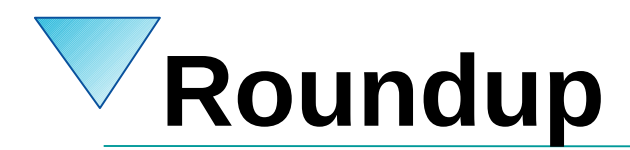

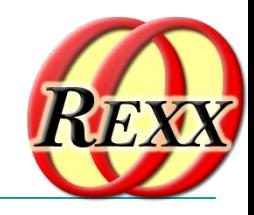

- **REXX** 
	- Data structures can be hardly represented
	- Defining operations for data structures not possible
- ooRexx
	- Defining data structures incredibly easy
	- Defining operations for data structures: ditto! :)
	- Very powerful and versatile
	- Values can be simply collected with the help of arrays and in addition can be easily sorted! 8-)

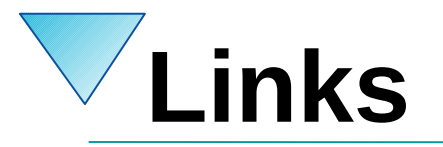

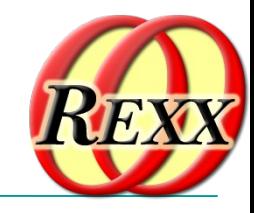

- RexxLA-Homepage (non-profit SIG, owner of ooRexx, BSF4ooRexx) <http://www.rexxla.org/>
- ooRexx 5.0 on Sourceforge <https://sourceforge.net/projects/oorexx/files/oorexx/5.0.0/>
	- Introduction to ooRexx on Windows, Slides ("Business Programming 1")
		- < http://wi.wu.ac.at/rgf/wu/lehre/autowin/material/foils/>
- BSF4ooRexx850 on Sourceforge (ooRexx-Java bridge) <https://sourceforge.net/projects/bsf4oorexx/>
	- Introduction to BSF4ooRexx (Windows, Mac, Unix), Slides ("Business Programming 2")
		- <http://wi.wu.ac.at/rgf/wu/lehre/autojava/material/foils/>
- Students' work, including ooRexx, BSF4ooRexx <http://wi.wu.ac.at/rgf/diplomarbeiten/>
- JetBrains "IntelliJ IDEA", powerful IDE for all operating systems
	- <https://www.jetbrains.com/idea/download>, free "Community-Edition"
		- Students and lecturers can use the professional edition for free
	- Alexander Seik's ooRexx-Plugin with readme (as of: 2023-05-09)
		- <https://sourceforge.net/projects/bsf4oorexx/files/Sandbox/aseik/ooRexxIDEA/GA/2.2.0/>
- Introduction to ooRexx (254 pages, covers ooRexx 4.2) <https://www.facultas.at>